#### Getting started with SAS is easy with The Little SAS Book.

This friendly, easy-to-read guide gently introduces you to the most commonly used features of SAS software plus a whole lot more! Topics include basic SAS concepts, such as the DATA step and the PROC step, and basic statistical procedures. You'll find clear and concise explanations of

- ► *inputting data*
- ► *modifying and combining data sets*
- ► *summarizing and presenting data*
- ► *debugging* SAS *programs*

This book has been revised to include

- ► *a new section on PROC REPORT*
- ► *more on PROC TABULATE*
- ► *Output Delivery System (ODS) concepts*
- ► ODS *HTML, RTF, PRINTER, and OUTPUT destinations*
- ► *the STYLE= option in PROC PRINT, PROC REPORT, and PROC TABULATE*
- *exporting data*
- *the colon modifier for informats*

Each topic is presented in a self-contained two-page layout complete with examples and graphics. This format enables new users to get up and running quickly, while the examples allow you to type in the program and see it work!

Lora D. Delwiche (right) brings over 20 years of expertise in working with SAS software to this edition. Lora enjoys teaching people about SAS software and likes solving challenging problems using SAS. Her experience in working with users from many different disciplines prompted her to write a book proving that SAS is "not hard to learn."

**Susan J. Slaughter (left) discovered SAS software in graduate** school, over 20 years ago. Since then she has used SAS in a variety of business and academic settings. She now works as a consultant through her company. Avocet Solutions. Her experience managing large databases, teaching SAS software classes, and writing about SAS inspired her to write a book that is both informative and fun to read.

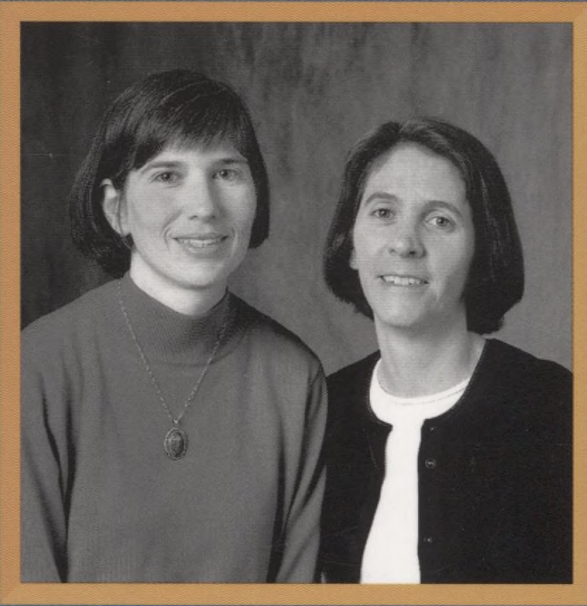

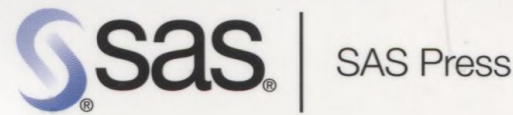

**support.sas.com/pubs support.sas.com/companionsites**

SAS is the world leader in providing software and services that enable customers to transform data from all areas of their business into intelligence. SAS solutions help organizations make better, more informed decisions and maximize customer, supplier, and organizational relationships. For more than 25 years, SAS has been giving customers around the world *The Power to Know.* Visit us at **[www.sas.com.](http://www.sas.com)**

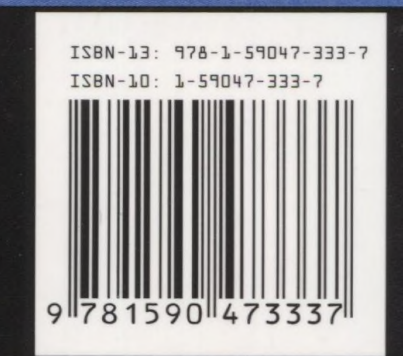

# **CONTENTS**

**Acknowledgments ix Introducing SAS Software x About This Book xi Whaťs New xiv**

#### **Chapter 1 Getting Started Using SAS® Software**

- 1.1 The SAS Language 2
- 1.2 SAS Data Sets 4
- 1.3 The Two Parts of a SAS Program 6
- 1.4 The DATA Step's Built-in Loop 8
- 1.5 Choosing a Mode for Submitting SAS Programs 10
- 1.6 Windows and Commands in the SAS Windowing Environment 12

- 1.7 Submitting a Program in the SAS Windowing Environment 14
- 1.8 Reading the SAS Log 16
- 1.9 Viewing Your Results in the Output Window 18
- 1.10 Creating HTML Output 20
- 1.11 SAS Data Libraries 22
- 1.12 Viewing Data Sets with SAS Explorer 24
- 1.13 Using SAS System Options 26

## **Chapter 2 Getting Your Data into SAS®**

- 2.1 Methods for Getting Your Data into SAS 30
- 2.2 Entering Data with the Viewtable Window 32
- 2.3 Reading Files with the Import Wizard 34
- 2.4 Telling SAS Where to Find Your Raw Data 36
- 2.5 Reading Raw Data Separated by Spaces 38
- 2.6 Reading Raw Data Arranged in Columns 40
- 2.7 Reading Raw Data Not in Standard Format 42
- 2.8 Selected Informats 44
- 2.9 Mixing Input Styles 46
- 2.10 Reading Messy Raw Data 48
- 2.11 Reading Multiple Lines of Raw Data per Observation 50
- 2.12 Reading Multiple Observations per Line of Raw Data 52
- 2.13 Reading Part of a Raw Data File 54
- 2.14 Controlling Input with Options in the INFILE Statement 56
- 2.15 Reading Delimited Files with the DATA Step 58
- 2.16 Reading Delimited Files with the IMPORT Procedure 60
- 2.17 Reading PC Files with the IMPORT Procedure 62
- 2.18 Reading PC Files with DDE 64
- 2.19 Temporary versus Permanent SAS Data Sets 66
- 2.20 Using Permanent SAS Data Sets with LIBNAME Statements 68
- 2.21 Using Permanent SAS Data Sets by Direct Referencing 70
- 2.22 Listing the Contents of a SAS Data Set 72

#### **Chapter 3 Working with Your Data**

- 3.1 Creating and Redefining Variables 76
- 3.2 Using SAS Functions 78
- 3.3 Selected SAS Functions 80
- 3.4 Using IF-THEN Statements 82
- 3.5 Grouping Observations with IF-THEN/ELSE Statements 84
- 3.6 Subsetting Your Data 86
- 3.7 Working with SAS Dates 88
- 3.8 Selected Date Informats, Functions, and Formats 90
- 3.9 Using the RETAIN and Sum Statements 92
- 3.10 Simplifying Programs with Arrays 94
- 3.11 Using Shortcuts for Lists of Variable Names 96

#### *Contents*

#### **Chapter 4 Sorting, Printing, and Summarizing Your Data**

- 4.1 Using SAS Procedures 100
- 4.2 Subsetting in Procedures with the WHERE Statement 102
- 4.3 Sorting Your Data with PROC SORT 104
- 4.4 Printing Your Data with PROC PRINT 106
- 4.5 Changing the Appearance of Printed Values with Formats 108
- 4.6 Selected Standard Formats 110
- 4.7 Creating Your Own Formats Using PROC FORMAT 112
- 4.8 Writing Simple Custom Reports 114
- 4.9 Summarizing Your Data Using PROC MEANS 116
- 4.10 Writing Summary Statistics to a SAS Data Set 118
- 4.11 Counting Your Data with PROC FREQ 120
- 4.12 Producing Tabular Reports with PROC TABULATE **122**
- 4.13 Adding Statistics to PROC TABULATE Output 124
- 4.14 Enhancing the Appearance of PROC TABULATE Output 126
- 4.15 Changing Headers in PROC TABULATE Output 128
- 4.16 Specifying Multiple Formats for Data Cells in PROC TABULATE Output 130
- 4.17 Producing Simple Output with PROC REPORT 132
- 4.18 Using DEFINE Statements in PROC REPORT 134
- 4.19 Creating Summary Reports with PROC REPORT 136
- 4.20 Adding Summary Breaks to PROC REPORT Output 138
- 4.21 Adding Statistics to PROC REPORT Output 140

#### **Chapter 5 Enhancing Your Output with ODS**

- 5.1 Concepts of the Output Delivery System 144
- 5.2 Tracing and Selecting Procedure Output 146
- 5.3 Creating SAS Data Sets from Procedure Output 148
- 5.4 Using ODS Statements to Create HTML Output 150
- 5.5 Using ODS Statements to Create RTF Output 152
- 5.6 Using ODS Statements to Create PRINTER Output 154
- 5.7 Customizing Titles and Footnotes 156
- 5.8 Customizing PROC PRINT Output with the STYLE= Option 158
- 5.9 Customizing PROC REPORT Output with the STYLE= Option 160
- 5.10 Customizing PROC TABULATE Output with the STYLE= Option 162
- 5.11 Adding Traffic-Lighting to Your Output 164
- 5.12 Selected Style Attributes 166

#### **Chapter 6 Modifying and Combining SAS® Data Sets**

- 6.1 Modifying a Data Set Using the SET Statement 170
- 6.2 Stacking Data Sets Using the SET Statement 172
- 6.3 Interleaving Data Sets Using the SET Statement 174
- 6.4 Combining Data Sets Using a One-to-One Match Merge 176
- 6.5 Combining Data Sets Using a One-to-Many Match Merge 178
- 6.6 Merging Summary Statistics with the Original Data 180
- 6.7 Combining a Grand Total with the Original Data 182
- 6.8 Updating a Master Data Set with Transactions 184
- 6.9 Using SAS Data Set Options 186
- 6.10 Tracking and Selecting Observations with the IN= Option 188
- 6.11 Writing Multiple Data Sets Using the OUTPUT Statement 190
- 6.12 Making Several Observations from One Using the OUTPUT Statement 192
- 6.13 Changing Observations to Variables Using PROC TRANSPOSE 194
- 6.14 Using SAS Automatic Variables 196

#### **Chapter 7 Writing Flexible Code with the SAS® Macro Facility**

- 7.1 Macro Concepts 200
- 7.2 Substituting Text with Macro Variables 202
- 7.3 Creating Modular Code with Macros 204
- 7.4 Adding Parameters to Macros 206
- 7.5 Writing Macros with Conditional Logic 208
- 7.6 Writing Data-Driven Programs with CALL SYMPUT 210
- 7.7 Debugging Macro Errors 212

#### **Chapter 8 Using Basic Statistical Procedures**

- 8.1 Examining the Distribution of Data with PROC UNIVARIATE 216
- 8.2 Producing Statistics with PROC MEANS 218
- 8.3 Testing Categorical Data with PROC FREQ 220
- 8.4 Examining Correlations with PROC CORR 222
- 8.5 Using PROC REG for Simple Regression Analysis 224
- 8.6 Reading the Output of PROC REG 226
- 8.7 Using PROC ANOVA for One-Way Analysis of Variance 228
- 8.8 Reading the Output of PROC ANOVA 230
- 8.9 Graphical Interfaces for Statistical Analysis 232

#### **Chapter 9 Exporting Your Data**

- 9.1 Methods for Exporting Your Data 236
- 9.2 Writing Files Using the Export Wizard 238
- 9.3 Writing Delimited Files with the EXPORT Procedure 240
- 9.4 Writing PC Files with the EXPORT Procedure 242
- 9.5 Writing Raw Data Files with the DATA Step 244
- 9.6 Writing Delimited and HTML Files using ODS 246
- 9.7 Sharing SAS Data Sets with Other Types of Computers 248

### **Chapter 10 Debugging Your SAS® Programs**

- 10.1 Writing SAS Programs That Work 252
- 10.2 Fixing Programs That Don't Work 254
- 10.3 Searching for the Missing Semicolon 256
- 10.4 Note: INPUT Statement Reached Past the End of the Line 258
- 10.5 Note: Lost Card 260
- 10.6 Note: Invalid Data 262
- 10.7 Note: Missing Values Were Generated 264
- 10.8 Note: Numeric Values Have Been Converted to Character (or Vice Versa) 266
- 10.9 DATA Step Produces Wrong Results but No Error Message 268

*<u>Yiii* The Little SAS Book</u>

- 10.10 The DATA Step Debugger 270
- 10.11 Error: Invalid Option, Error: The Option Is Not Recognized, or Error: Statement Is Not Valid 272
- 10.12 Note: Variable Is Uninitialized or Error: Variable Not Found 274
- 10.13 SAS Truncates a Character Variable 276
- 10.14 SAS Stops in the Middle of a Job 278
- 10.15 SAS Runs Out of Memory or Disk Space 280

#### **Appendices**

- A Where to Go from Here 284
- B Getting Help from SAS Technical Support 286
- C An Overview of SAS Products 288
- D Coming to SAS from SPSS 291
- E Coming to SAS from a Programming Language 298
- F Coming to SAS from SQL 302

#### **Index** 309